# Calcul Formel et Symbolique Équations algébriques et différentielles, Algèbre linéaire exacte, Cryptanalyse

# Jean-Guillaume Dumas, Françoise Jung, Clément Pernet

# Université Grenoble Alpes, Laboratoire Jean Kuntzmann, UMR CNRS

# Grenoble, 28 novembre 2019

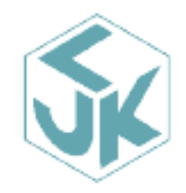

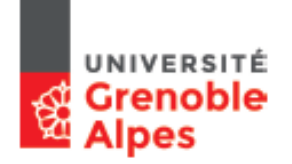

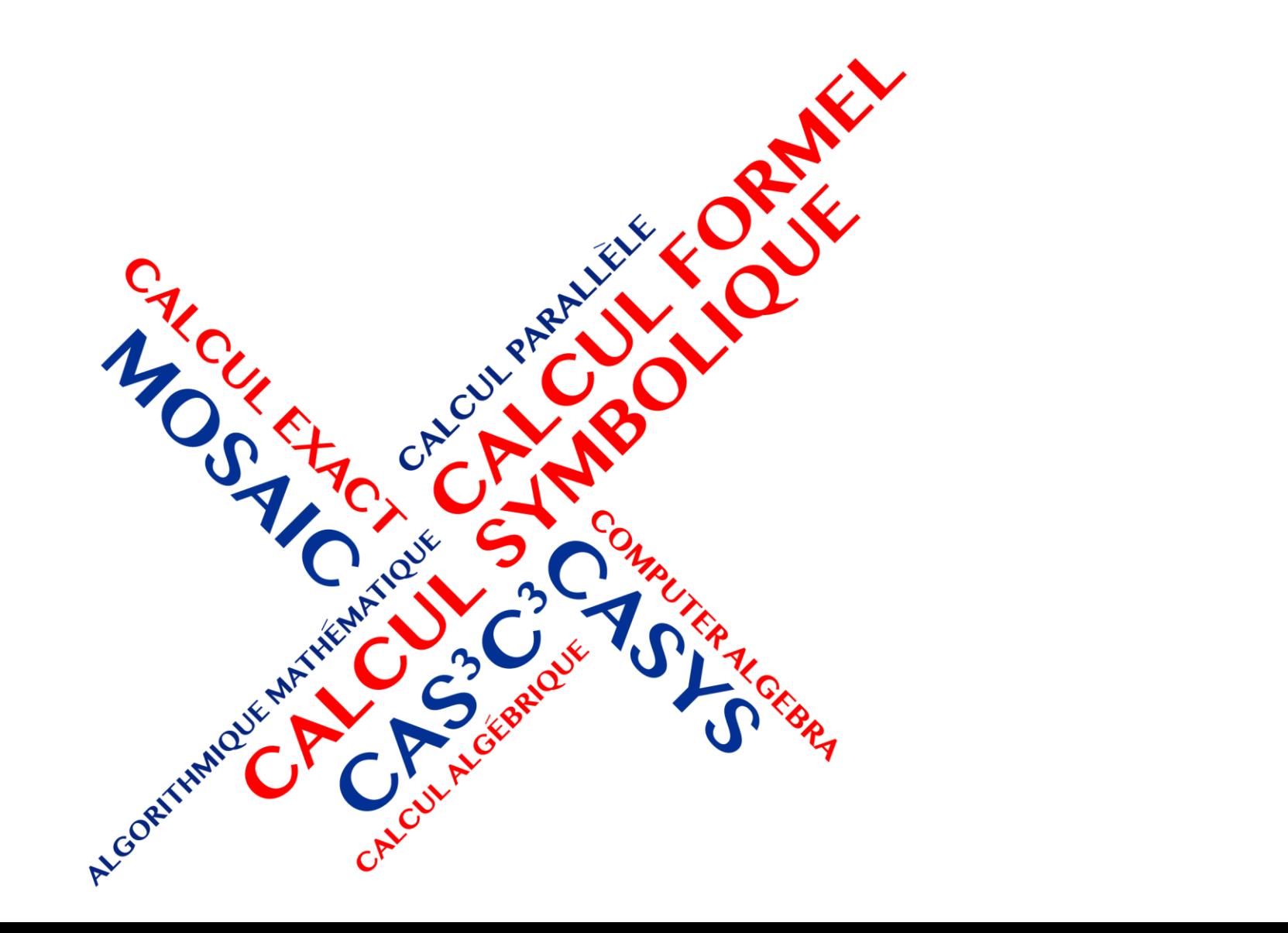

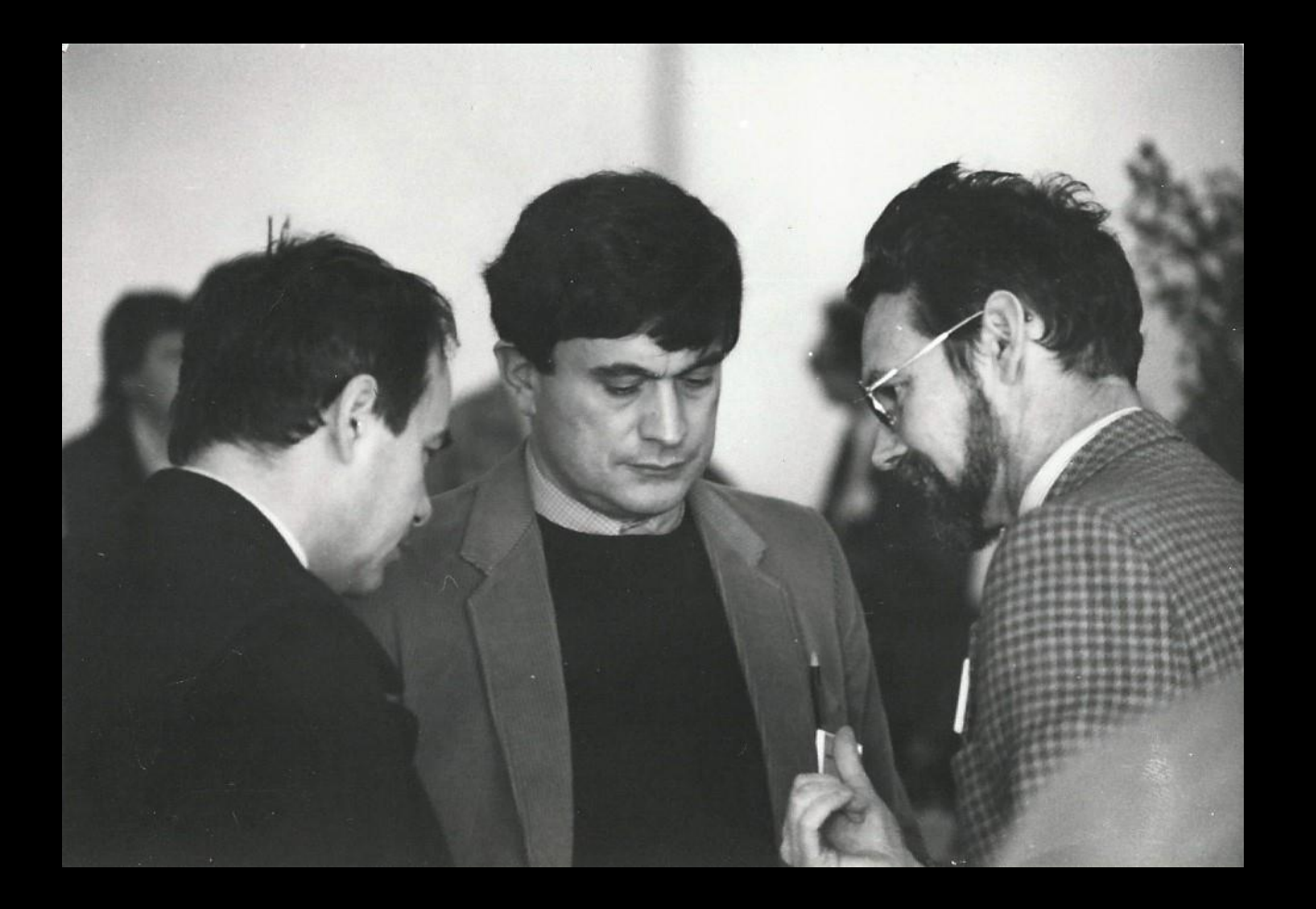

Une des premières rencontres à Strasbourg 3

# DESIR

# Differential Equations Solutions at Irregular and Regular singular points

# DESIR-I de 1982 à 1988 DESIR-II de 1988 à 1992

Un logiciel qui permet l'étude

des équations différentielles scalaires linéaires et homogènes en temps complexe

# d'un ordre quelconque

au voisinage de points singuliers réguliers et irréguliers.

$$
L = a_d(x)\partial^d + \dots + a_1(x)\partial + a_0(x), \qquad \partial = \frac{d}{dx}, \quad a_i \in \mathbb{Q}[x]
$$

# Singularités

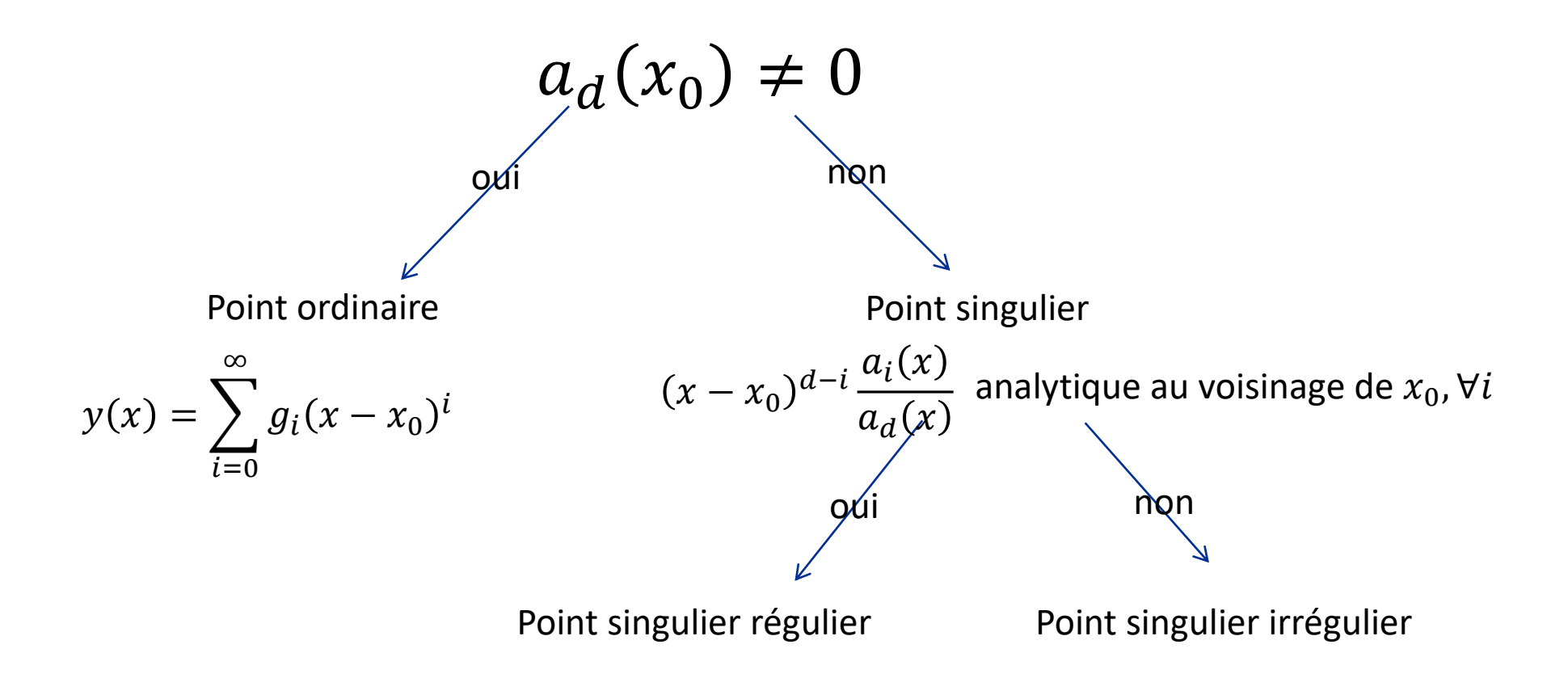

# Polygone de Newton

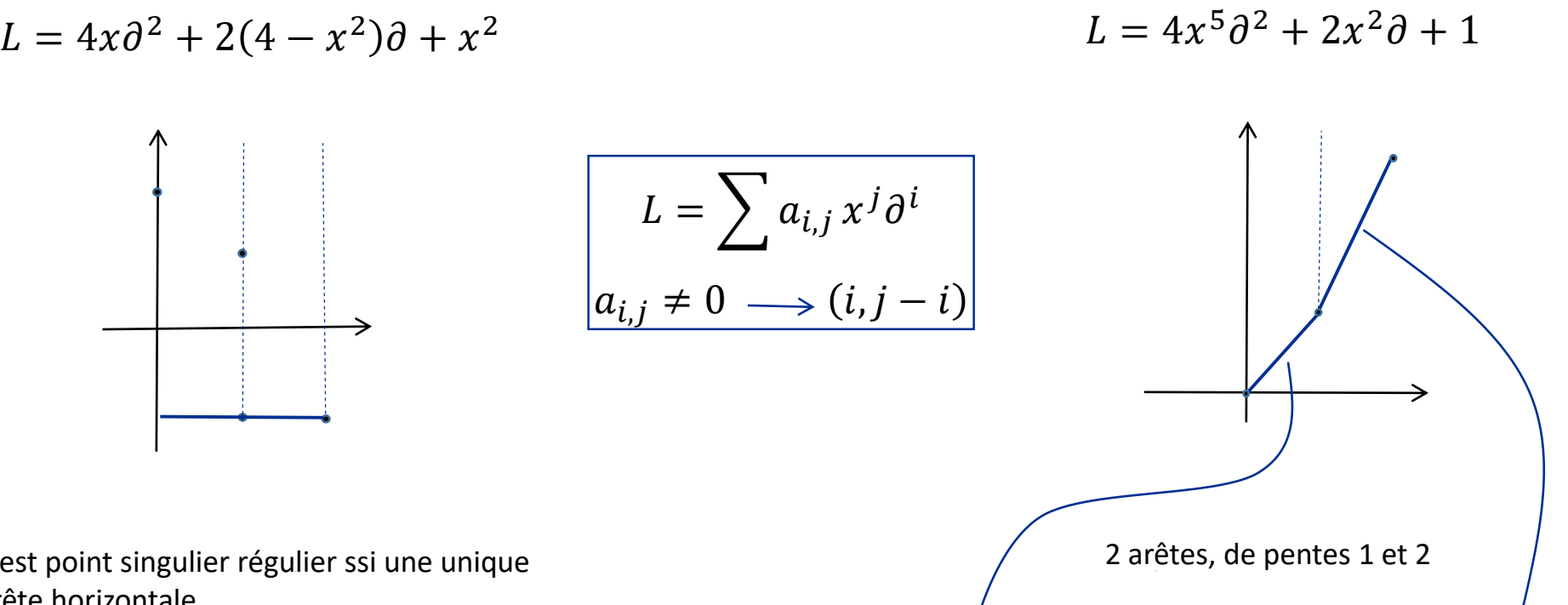

 $y(x)=e$ 

 $\boldsymbol{a}$ 

0 est point singulier régulier ssi une unique arête horizontale. ∞

$$
y(x) = x^{\lambda} \sum_{i=0} g_i x^i
$$

 $\lambda$  est racine de l'équation indicielle

 $a$  et  $b$  sont racines des équations caractéristiques

 $\boldsymbol{b}$ 

 $\overline{x^2}\varphi(x)$ 

 $\overline{x}\varphi(x)$   $y(x) = e$ 

# Les séries formelles solutions

Une base de solutions de la forme :

$$
x = t^r, r \in \mathbb{N}^*
$$

$$
y(t) = e^{P(\frac{1}{t})} t^{\lambda} \sum_{i=0}^{s} \hat{\varphi}_i(t) \log^i(t), \quad \hat{\varphi}_i \in \mathbb{C}[[t]]
$$

Un prototype écrit en REDUCE, incluant plusieurs modules

- Module arithmétique D5 : calcul avec des nombres algébriques
- Module FROBENIUS : étude des singularités régulières
- Module NEWTON : étude des singularités irrégulières
- Module RESOMMATION : module numérique développé à Strasbourg en FORTRAN
- Module AGILE : module graphique développé à Strasbourg

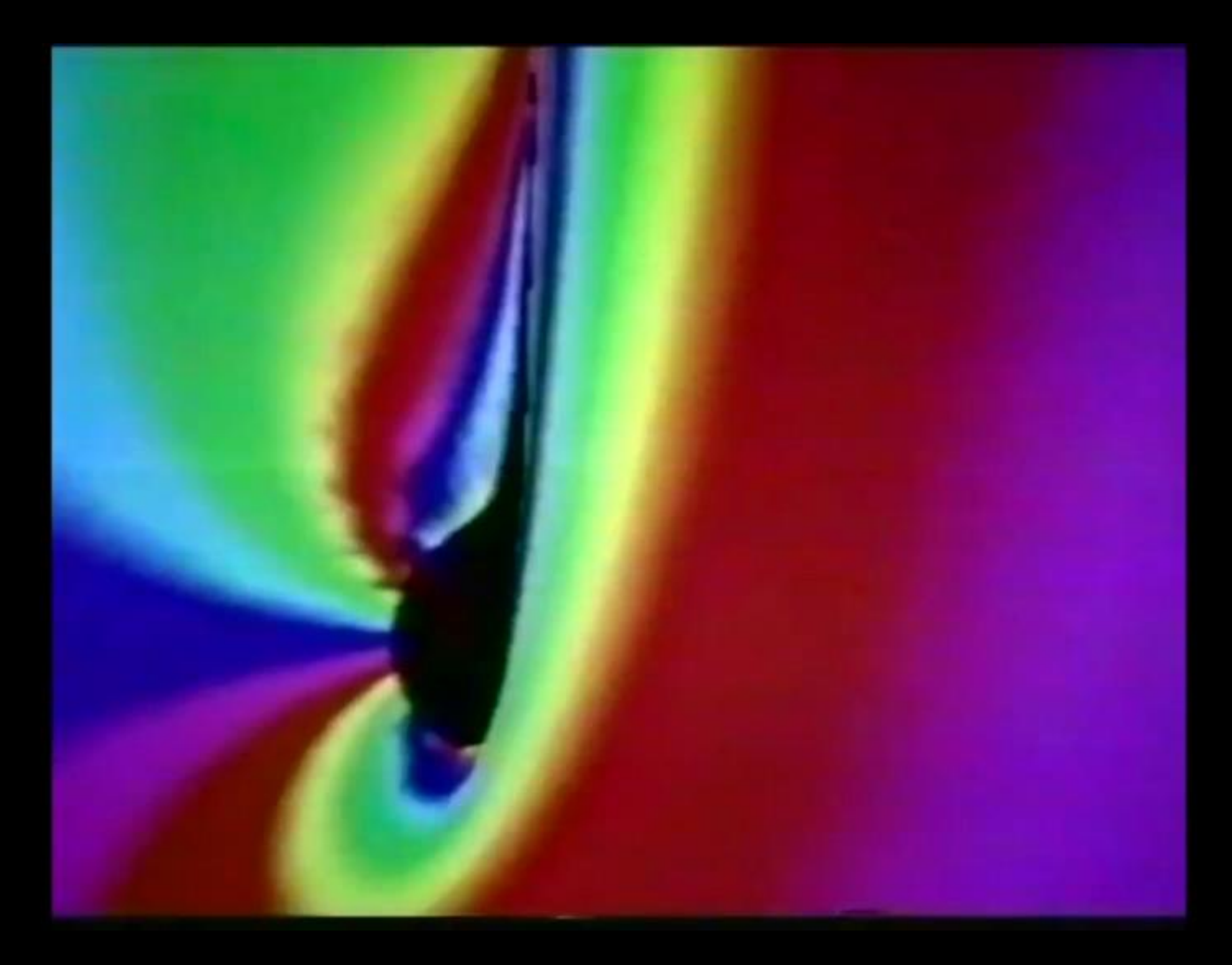

# Thèses soutenues

A. DUVAL Equations aux différences dans le champ complexe – thèse d'Etat 1984 – U.L.P.

D. DUVAL Diverses questions relatives au calcul formel avec des nombres algébriques – thèse d'Etat 1987 – U.J.F.

E. TOURNIER Solutions formelles d'équations différentielles. Le logiciel de calcul formel DESIR – thèse d'Etat 1987 – U.J.F.

A. HILALI Solutions formelles de systèmes différentiels linéaires au voisinage d'un point singulier – thèse d'Etat 1987 – U.J.F.

F. RICHARD-JUNG Représentations graphiques de solutions d'équations différentielles dans le champ complexe – thèse 1988  $-$  U.L.P.

A. HILALI Contribution à l'étude des points singuliers des systèmes différentiels linéaires – thèse de 3ème cycle 1982 – U.J.F.

EL-TAHIRI Algorithme du polygone de Newton appliqué à la résolution d'équations algébriques – thèse de 3ème cycle 1984 – U.J.F.

C. CHAFFY-CAMUS Interpolation polynomiale et rationnelle d'une fonction de plusieurs variables complexes – thèse de 3ème cycle 1984 – U.J.F.

H. NAJID-ZEJLI Extensions algébriques : cas général et cas des radicaux – thèse de 3ème cycle 1985 – U.J.F.

# **CATHODE**

Computer Algebra Tools for Handling Ordinary Differential Equations

CATHODE-1 de 1992 à 1995 CATHODE-2 de 1997 à 2000

#### Composition of the working group and main 3 domains activities

The composition of the Working group is given in the following figure

 $\overline{2}$ 

 $\epsilon$ 

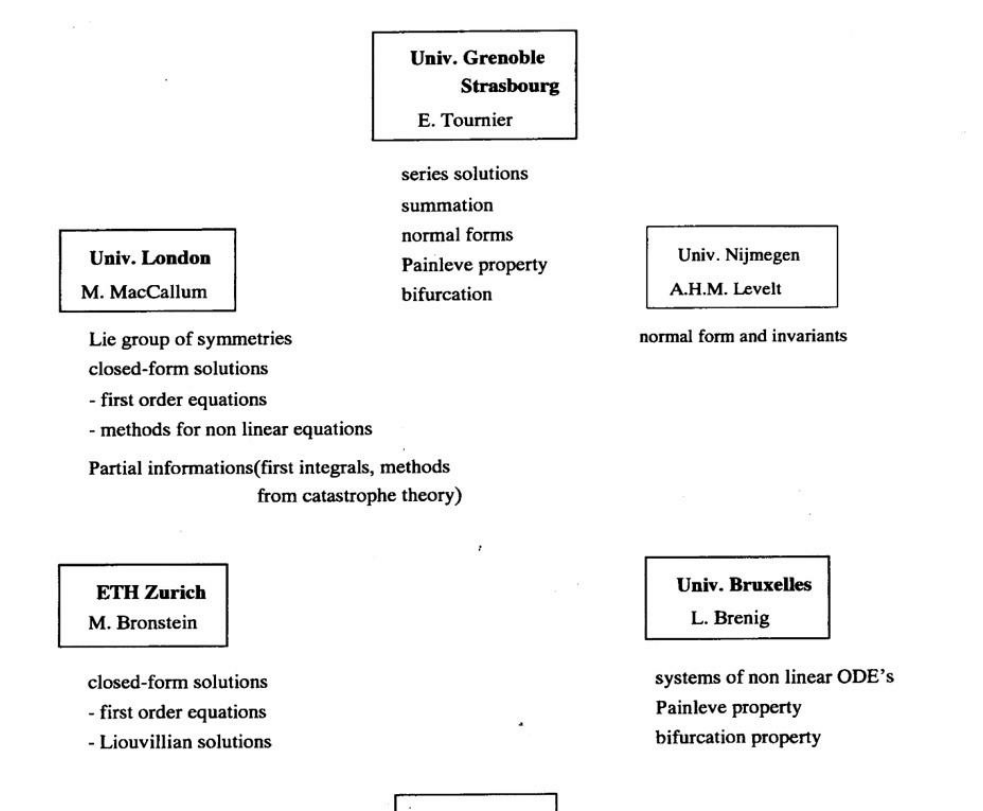

**GMD Bonn** F. Schwarz

Lie group of symmetries

# Les objectifs de CATHODE

# Objectifs à long terme

Produire un logiciel de calcul formel qui accepte en entrée une équation ou un système d'EDO et qui retourne toutes les informations *analytiques et qualitatives* sur les solutions.

Ceci en utilisant toutes les techniques modernes de calcul pour implémenter les algorithmes mathématiques : solutions analytiques, resommation, formes normales, méthode d'approximation locale et asymptotique, aide graphique pour l'étude locale. …

# Objectifs à court terme

- Spécifications du concept de solution d'une EDO
- Spécifications des primitives mathématiques communes à divers aspects de la résolution d'EDO
- Implémenter ces primitives

# Les workshops de CATHODE-1

- 1993 (28 mars-2 avril) à Han sur Lesse
- 1994 (5 10 septembre) à Dagsthul
- $\cdot$  1994 (21 25 mars) à Londres
- $\cdot$  1995 (9 12 janvier) à Nijmegen

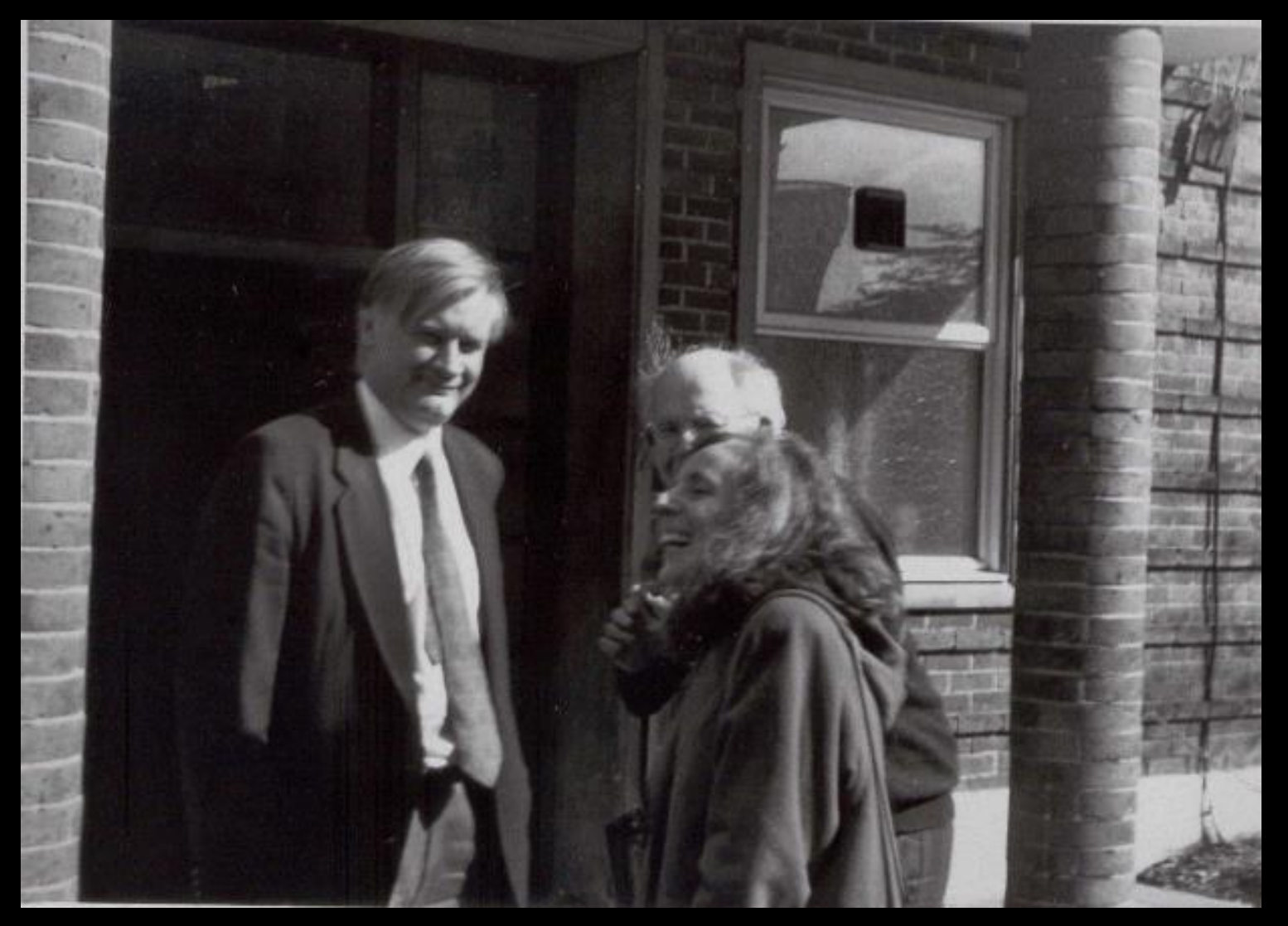

Londres, 1994

# Les workshops de CATHODE-2

- 1997 (1-5 septembre) à Han sur Lesse
- 1998 (11-15 mai) à Valladolid, Castillo de la Mota
- 1999 (3-7 mai) au CIRM, Luminy
- 2000 (4-8 avril) au CIRM, Luminy

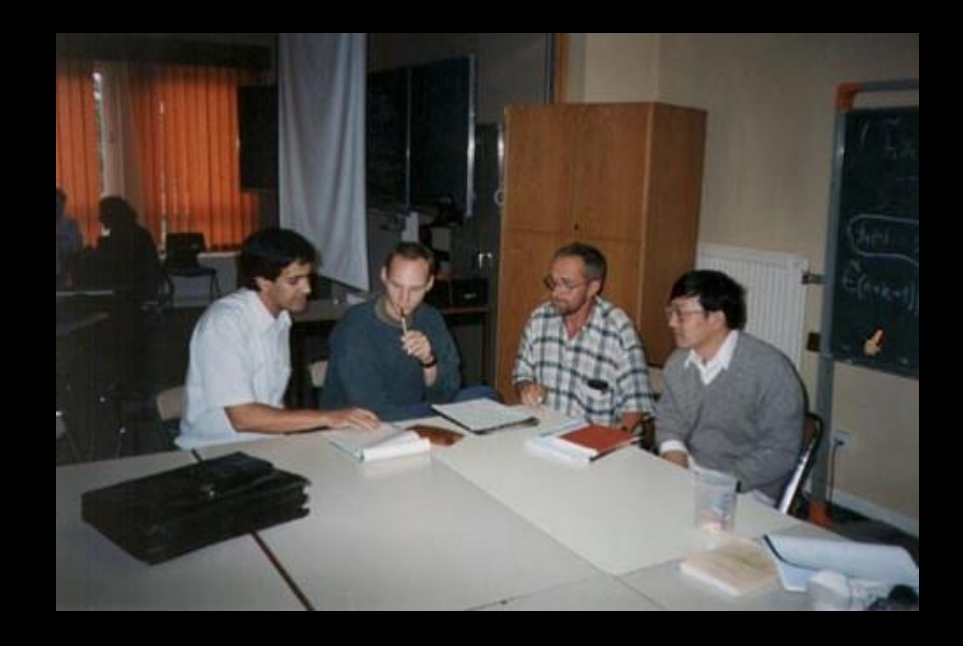

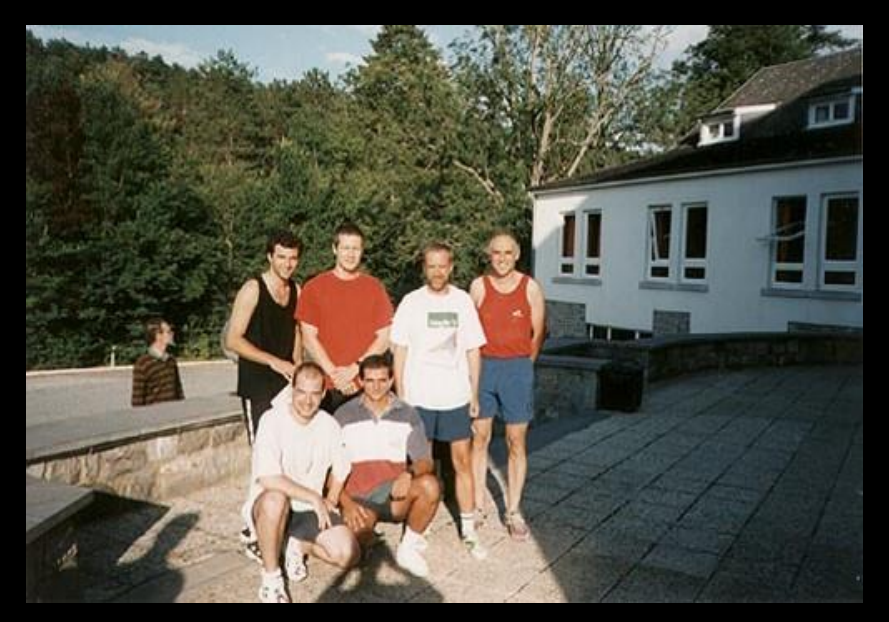

Han sur Lesse - 1997

# Les principales applications étudiées

« Five main types of applications whose diversity reflects the versatility of our methods, have been considered during the three years of CATHODE-2 :

- 1- Electric discharges in gases
- 2- Electric power networks at national scale
- 3- Properties of neural networks
- 4- Methods for generating thermodynamical equations of state for mixture of unperfect gases
- 5- Cosmology »

# Thèses soutenues

M. BARKATOU Contribution à l'étude des équations différentielles et aux différences dans le champ complexe - 1989

G. CHEN Solutions formelles de systèmes d'équations différentielles linéaires ordinaires homogènes - 1990

L. STOLOVITCH Classification analytique de champs de vecteurs - 1994

F. NAEGELE Autour de quelques équations fonctionnelles analytiques - 1995

E. HUBERT Etude Algébrique et Algorithmique des Singularités des Equations Différentielles Implicites - 1997

L. TESTARD Calcul et visualisation en nombres complexes - 1997

G. THOMAS Contributions théoriques et algorithmiques à l'étude des équations différentielles algébriques. Approche par le calcul formel - 1997

E. PFLUGEL Résolution symbolique des systèmes différentiels linéaires - 1998

L. REBILLARD Etude théorique et algorithmique des séries de Chebyshev solutions d'équations différentielles holonomes - 1998

R AID Contribution à l'estimation de l'erreur globale des méthodes d'intégration numérique à un pas. Application à la simulation de réseaux électriques - 1998

A. WAZNER Formes canoniques invariantes d'un système linéaire différentiel homogène, polygone de Newton, calcul de la partie exponentielle des solutions formelles - 1998

J. VISCONTI Résolution numérique des Equations Algébro-Différentielles, Estimation de l'erreur globale et Réduction formelle de l'indice - 1999

G. EICHENMULLER Réduction et Intégration symbolique des systèmes d'équations différentielles non-linéaires - 2000

M. MIRICA-RUSE Contribution à l'étude des systèmes hybrides - 2002

F. BERINGER Contributions à la résolution d'équations différentielles non linéaires scalaires par la méthode du polygone de Newton - 2002

A. GIRARD Analyse Algorithmique des Systèmes Hybrides - 2004

E. FARCOT Etude d'une classe d'équations différentielles affines par morceaux modélisant des réseaux de régulation biologique - 2005

L. TOURNIER Etude et modélisation mathématique de réseaux de régulation génétique et métabolique - 2005

A. RONDEPIERRE Algorithmes hybrides pour le contrôle optimal des systèmes non linéaires - 2006

S. KOLB Théorie des bifurcations appliquée à l'analyse de la dynamique du vol des hélicoptères - 2007

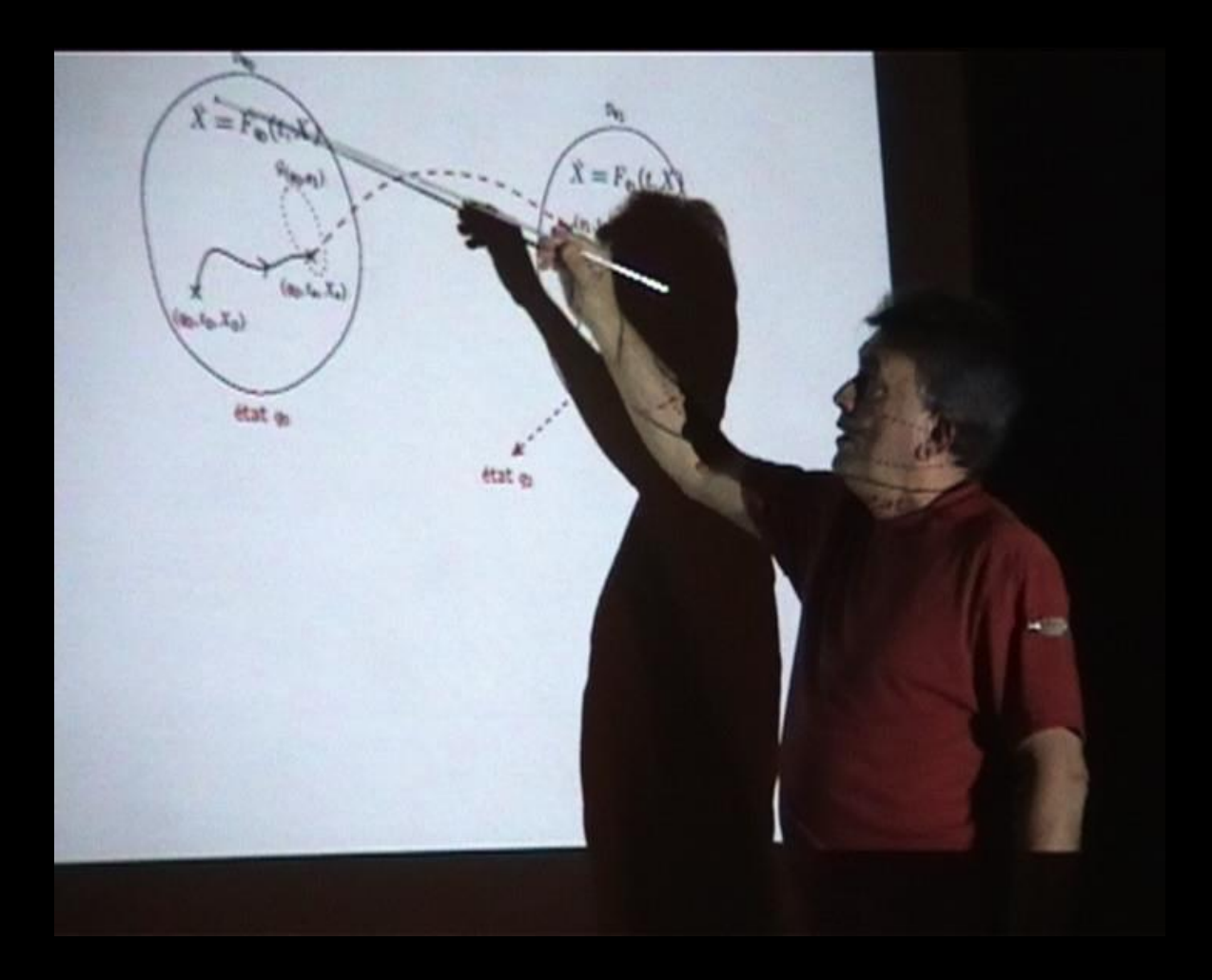

Transgressive Computing 2006 – Grenade – 24-26 avril 2006

<span id="page-21-0"></span>Équations algébriques et différentielles

#### Algèbre linéaire exacte

[Multiplication de matrices](#page-23-0) [Elimination de Gauss](#page-28-0) ´

Cryptanalyse : affiner les paramètres de cryptosystèmes Échange de clef secrète dans un groupe (Diffie-Hellman) [Logarithme discret modulaire par calcul d'index dans une courbe elliptique](#page-44-0) Bases de Gröbner, algorithme de Buchberger et algèbre linéaire [Challenge de calcul HPAC](#page-63-0)

# Algèbre linéaire exacte

## Domaine de calcul :  $\mathbb{Z}, \mathbb{Z}/p\mathbb{Z}, \mathbb{F}_{p^k}, \mathbb{F}_{p^k}[X]$ , etc

Similarité avec l'algèbre linéaire numérique :

- $\triangleright$  brique de base centrale,
- $\blacktriangleright$  forte intensité calcul/mémoire,
- $\blacktriangleright$  algorithmique (relativement) simple et régulière.

Spécificités :

- $\blacktriangleright$  Déficience de rang,
- $\blacktriangleright$  Absence de problème de stabilité,
- diversité des arithmétiques (corps finis, multiprécision, etc).

#### Illustration ici sur

- $\triangleright$  deux problèmes clés : le produit de matrices et l'élimination de Gauss
- $\blacktriangleright$  illustrés par les contributions Grenobloises

<span id="page-23-0"></span>Algorithmes rapides de produits matriciels

Algorithme de Strassen

$$
\rho_1 \leftarrow (a_{11} + a_{22})(b_{11} + b_{22}), \quad \rho_4 \leftarrow (a_{11} + a_{12})b_{22}, \n\rho_2 \leftarrow (a_{12} - a_{22})(b_{21} + b_{22}), \quad \rho_5 \leftarrow a_{11}(b_{12} - b_{22}), \n\rho_3 \leftarrow (a_{21} - a_{11})(b_{11} + b_{12}), \quad \rho_6 \leftarrow a_{22}(b_{21} - b_{11}), \n\rho_7 \leftarrow (a_{21} + a_{22})b_{11}, \n\begin{pmatrix} c_{11} & c_{12} \\ c_{21} & c_{22} \end{pmatrix} = \begin{pmatrix} \rho_1 + \rho_2 - \rho_4 + \rho_6 & \rho_6 + \rho_7, \\ \rho_4 + \rho_5 & \rho_1 + \rho_3 + \rho_5 - \rho_7 \end{pmatrix}.
$$

V. Strassen 1969 :  $2 \times 2$  en  $18 +$  et  $7 \times$  $\Rightarrow$  n  $\times$  n en 7n<sup>2.8074</sup> + o(n<sup>2.8076</sup>) S. Winograd circa 1970 :  $2 \times 2$  en 15+ et 7 $\times$  $\Rightarrow$  n  $\times$  n en 6n<sup>2.8074</sup> + o(n<sup>2.8074</sup>) N. Gastinel 1971 : Interpréte Strassen comme produits de Hadamard.  $\Rightarrow$ introduit une paramétrisation P. Chatelin 1985 : Transformations invariantes d'algorithmes

 $\Rightarrow$ Dérive Winograd de Strassen

## Algorithmes rapides de produits matriciels

Dumas Gautier Pernet 2002 : Mise en oeuvre pour les corps finis : BLAS + Strassen Boyer Dumas Pernet Zhu 2009 : Empreinte mémoire de Strassen-Winograd Dumas Pernet Sedoglavitch (en cours) :  $A \times A^{T}$  en 7.5  $+$  et 5  $\times$  $\Rightarrow$ généralise les paramétrisations de Chatelin

Autres algorithmes sous-cubiques praticables :

Kaporin'04 : Mise en pratique de [Pan'72] Boyer Dumas 16 : Adaptation exacte de [Bini & al.' 79] aux corps finis BLIS'16, Balard'14 : Strassen pour les BLAS numériques Schwartz & al. 17,19 : Transformations invariantes en pratique

## Mise en oeuvre

Bibliothèques d'algèbre linéaire exacte : LinBox, fflas-ffpack

- ▶ Open source, paquets : Debian, arch, fedora
- ▶ Noyaux dans SageMath, Macaulay2
- ▶ Approche adoptée par Maple, Mathematica, magma

## Mise en oeuvre

Bibliothèques d'algèbre linéaire exacte : LinBox, fflas-ffpack

- ▶ Open source, paquets : Debian, arch, fedora
- ▶ Noyaux dans SageMath, Macaulay2
- Approche adoptée par Maple, Mathematica, magma

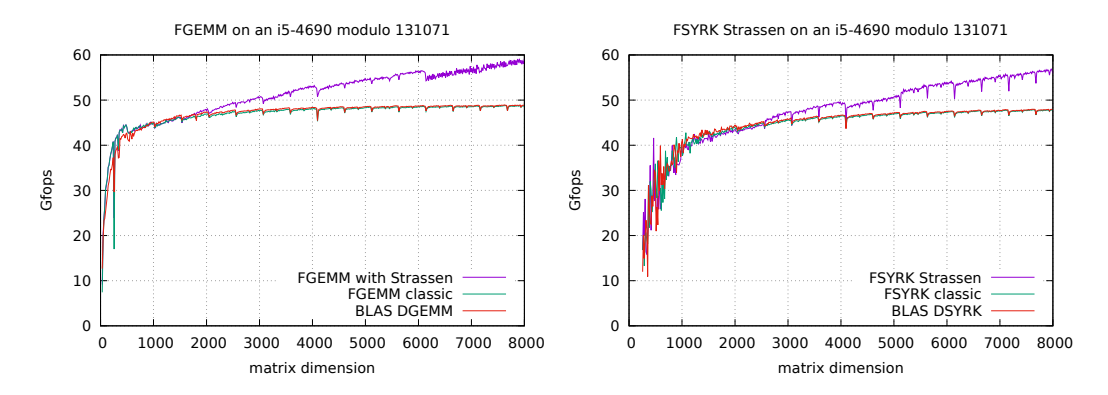

### Mise en oeuvre

#### Bibliothèques d'algèbre linéaire exacte : LinBox, fflas-ffpack

- ▶ Open source, paquets : Debian, arch, fedora
- ▶ Noyaux dans SageMath, Macaulay2
- Approche adoptée par Maple, Mathematica, magma

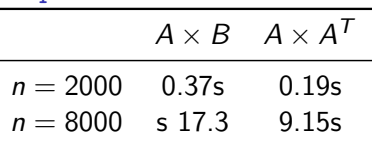

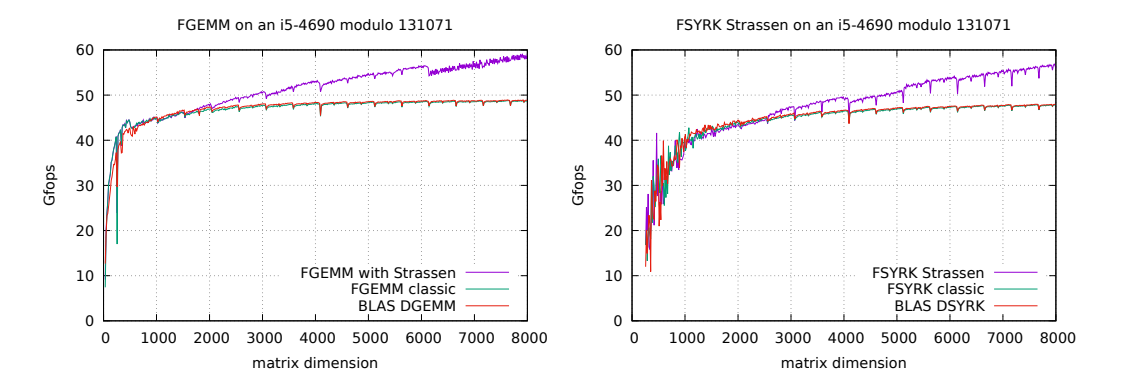

# <span id="page-28-0"></span>Elimination de Gauss ´

### Algorithmique et implantations haute performance

Villard 88 : Parallélisation sur un hypercube 16 proc.

Dumas Giorgi Pernet 08 : Mise en pratique des réductions au produit de matrice Dumas Pernet Sultan 16 : Parallélisation multi-coeur

# Elimination de Gauss ´

### Algorithmique et implantations haute performance

Villard 88 : Parallélisation sur un hypercube 16 proc.

Dumas Giorgi Pernet 08 : Mise en pratique des réductions au produit de matrice Dumas Pernet Sultan 16 : Parallélisation multi-coeur

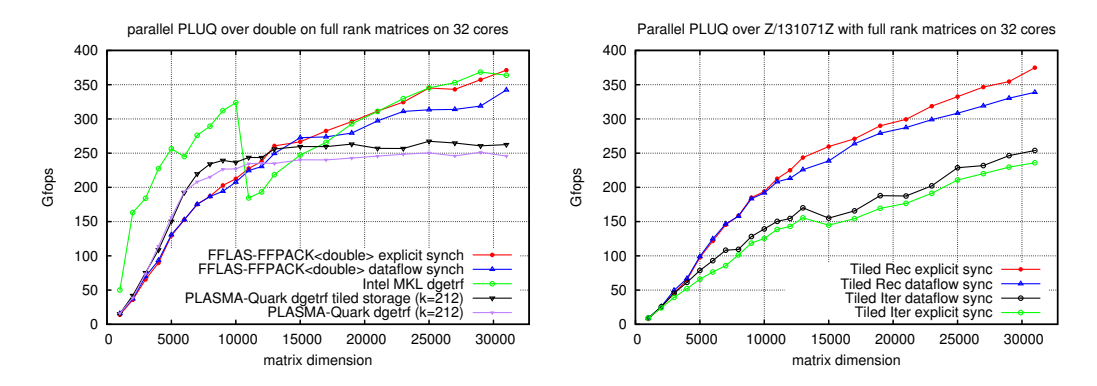

## Pivotage et profils de rang

Spécificité du calcul exact :

- $\blacktriangleright$  Déficience de range
- $\blacktriangleright$  Le rang ou le profil de rang sont l'objet du calcul

Dumas Pernet Sultan 15 : Computing the rank profile matrix

- $\triangleright$  Nouvel invariant, résumant toute l'information des profils de rang
- $\triangleright$  caractérisation des conditions sur le pivotage pour la calculer
- $\triangleright$   $O(n^{\omega})$  par un nouvel algorithme récursif par tuiles.
- ▶ Connexion avec la forme généralisée de Bruhat [Della-Dora 73]

Pernet  $16$ : application à l'algorithmique des matrices quasi-séparables

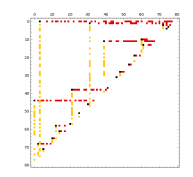

<span id="page-31-0"></span>Équations algébriques et différentielles

#### Algèbre linéaire exacte

[Multiplication de matrices](#page-23-0) [Elimination de Gauss](#page-28-0) ´

#### Cryptanalyse : affiner les paramètres de cryptosystèmes

Échange de clef secrète dans un groupe (Diffie-Hellman) [Logarithme discret modulaire par calcul d'index dans une courbe elliptique](#page-44-0) Bases de Gröbner, algorithme de Buchberger et algèbre linéaire [Challenge de calcul HPAC](#page-63-0)

<span id="page-32-0"></span>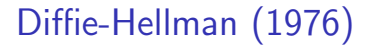

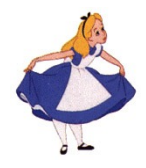

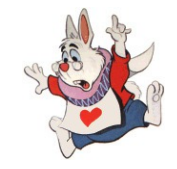

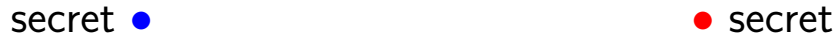

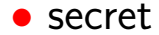

• est public

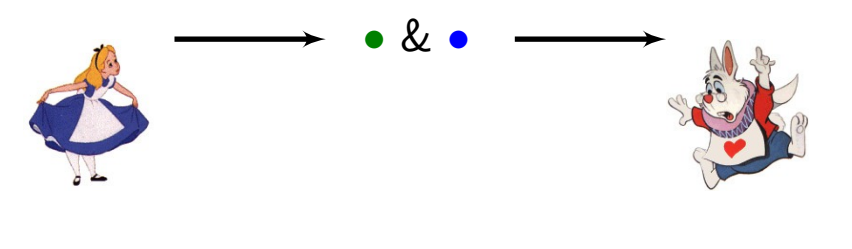

secret • • secret

• est public

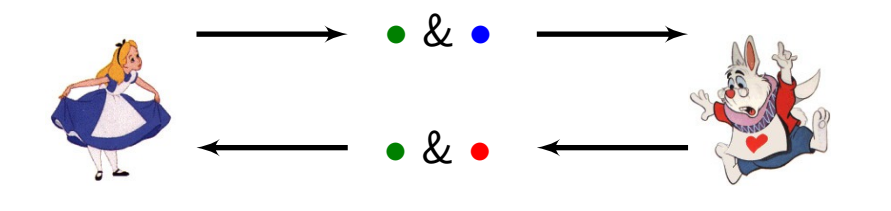

secret • • secret

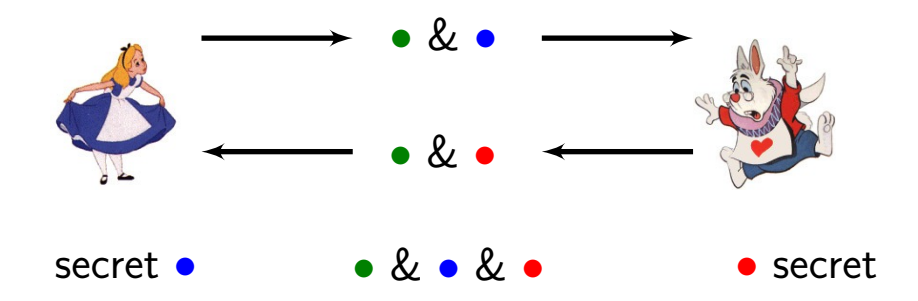

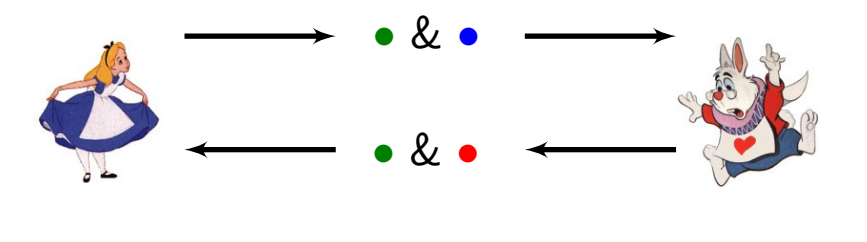

- secret • & & • secret
	- Groupe mult. :  $(g^a)^b = g^{ab} = (g^b)^a$
- $\blacktriangleright$   $g = \bullet$  $\blacktriangleright$   $a = \bullet$  $\blacktriangleright$   $h = \bullet$

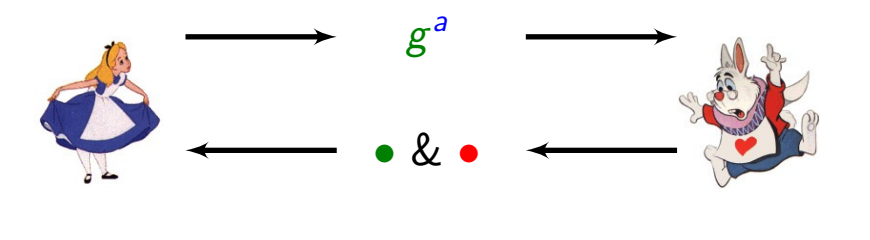

- secret • & & • secret
- $\blacktriangleright$   $g = \bullet$ Groupe mult. :  $(g^a)^b = g^{ab} = (g^b)^a$
- $\blacktriangleright$   $a = \bullet$
- $\blacktriangleright$   $b = \bullet$

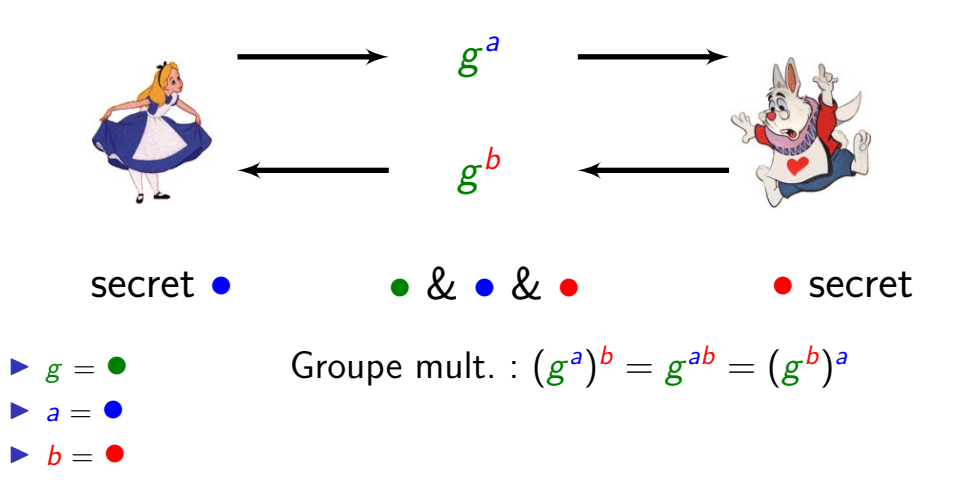

• est public

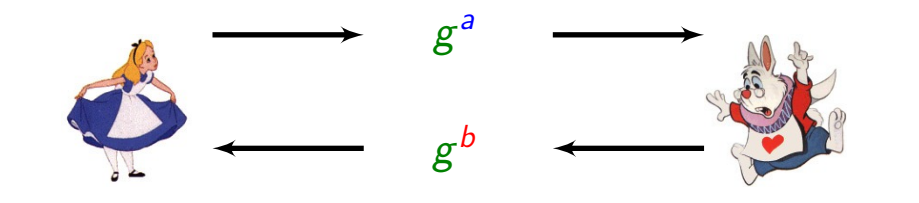

secret  $\bullet$  clef :  $g^{ab}$   $\bullet$  secret

Groupe mult. :  $(g^a)^b = g^{ab} = (g^b)^a$ 

- $\blacktriangleright$   $g = \bullet$  $\blacktriangleright$   $a = \bullet$
- $\blacktriangleright$   $h = \bullet$

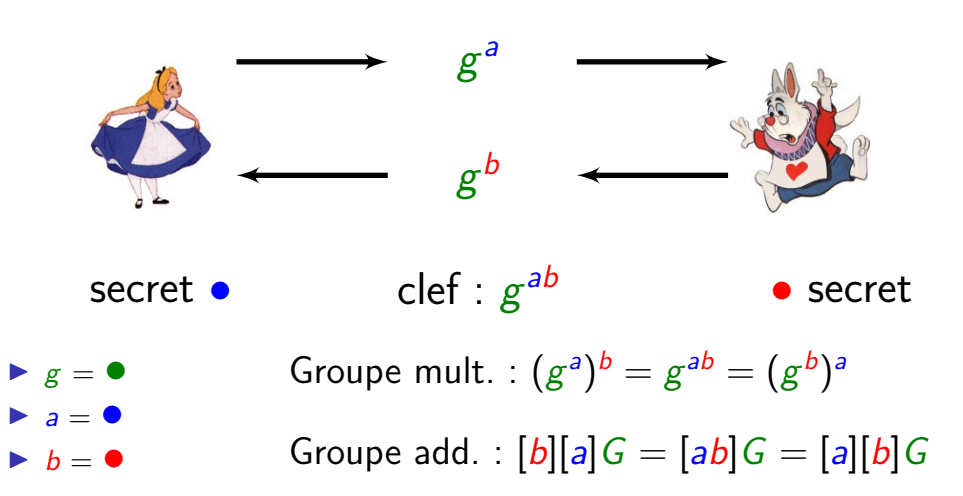

Groupe des points d'une courbe elliptique

$$
\mathbb{E}(\mathbb{F}_q) = (\{(x, y) \in \mathbb{F}_q \mid y^2 = x^3 + ax + b\} \cup \{0\}, \oplus)
$$
  
\n
$$
[a]P = \underbrace{P \oplus \ldots \oplus P}_{a \text{ fois}}
$$

Groupe des points d'une courbe elliptique

$$
\mathbb{E}(\mathbb{F}_q) = (\{(x, y) \in \mathbb{F}_q \mid y^2 = x^3 + ax + b\} \cup \{0\}, \oplus)
$$
  
\n
$$
[a]P = \underbrace{P \oplus \ldots \oplus P}_{a \text{ fois}}
$$

 $\Delta$ Le logarithme discret (a = log<sub>P</sub>(Q) pour  $Q = [a]P$ , connaissant P et Q) doit être difficile pour protéger les clefs

### Groupe des points d'une courbe elliptique

$$
\mathbb{E}(\mathbb{F}_q) = (\{(x, y) \in \mathbb{F}_q \mid y^2 = x^3 + ax + b\} \cup \{0\}, \oplus)
$$
  
[*a*] *P* = *P*  $\oplus \ldots \oplus P$   
*a* fois

Loi de groupe :

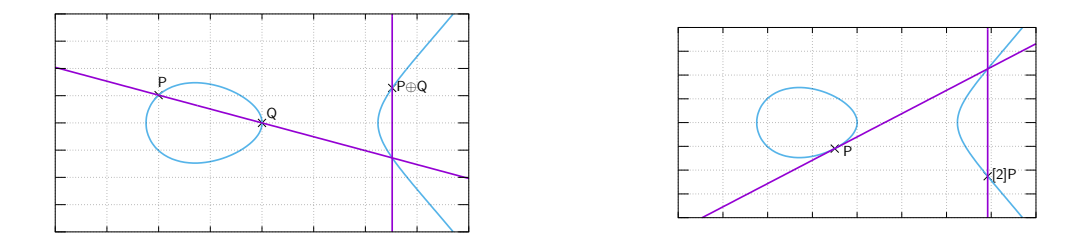

 $\Delta$  Le logarithme discret (a = log<sub>P</sub>(Q) pour  $Q = [a]P$ , connaissant P et Q) doit être difficile pour protéger les clefs

#### <span id="page-44-0"></span>F [Gaudry 2005]

- Faugère, Gaudry, Huot, Renault 2013]
- Faugère, Huot, Joux, Renault, Vitse 2014]

Entrées:  $P, Q \in \mathbb{E}(\mathbb{F}_{2^{n\ell}}).$ **Sortie:**  $a \in \mathbb{Z}$  tel que  $Q = [a]P$ .

Entrées:  $P, Q \in \mathbb{E}(\mathbb{F}_{2^{n\ell}}).$ **Sortie:**  $a \in \mathbb{Z}$  tel que  $Q = [a]P$ . 1: Famille :  $\mathcal{F} = \{ (x,y) \in \mathbb{E}(\mathbb{F}_{2^{n\ell}}) | x \in \mathbb{F}_{2^\ell} \}$ 

Entrées:  $P, Q \in \mathbb{E}(\mathbb{F}_{2^{n\ell}}).$ **Sortie:**  $a \in \mathbb{Z}$  tel que  $Q = [a]P$ . 1: Famille :  $\mathcal{F} = \{ (x,y) \in \mathbb{E}(\mathbb{F}_{2^{n\ell}}) | x \in \mathbb{F}_{2^\ell} \}$ 2:  $\mathsf{Crible}\;:\; [a_j]P \oplus [b_j]Q = R_1 \oplus \ldots \oplus R_k,$  avec  $R_i \in \mathcal{F}$ 

**Entrées:** 
$$
P, Q \in \mathbb{E}(\mathbb{F}_{2^{n\ell}}).
$$
  
\n**Sortie:**  $a \in \mathbb{Z}$  tel que  $Q = [a]P$ .  
\n1: Familie:  $\mathcal{F} = \{(x, y) \in \mathbb{E}(\mathbb{F}_{2^{n\ell}}) | x \in \mathbb{F}_{2^{\ell}}\}$   
\n2: Crible :  $[a_j]P \oplus [b_j]Q = R_1 \oplus ... \oplus R_k$ , avec  $R_i \in \mathcal{F}$   
\n3: LinAlg. :  $\sum_j [\lambda_j \cdot aj]P \oplus [\lambda_j \cdot b_j]Q = 0_{\mathbb{E}(\mathbb{F}_{2^{n\ell}})}$ 

**Entrées:** 
$$
P, Q \in \mathbb{E}(\mathbb{F}_{2^{n\ell}}).
$$
  
\n**Sortie:**  $a \in \mathbb{Z}$  tel que  $Q = [a]P$ .  
\n1: Familie:  $\mathcal{F} = \{(x, y) \in \mathbb{E}(\mathbb{F}_{2^{n\ell}}) | x \in \mathbb{F}_{2^{\ell}} \}$   
\n2: Crible :  $[a_j]P \oplus [b_j]Q = R_1 \oplus ... \oplus R_k$ , avec  $R_i \in \mathcal{F}$   
\n3: LinAlg. :  $\sum_j [\lambda_j \cdot aj]P \oplus [\lambda_j \cdot b_j]Q = 0_{\mathbb{E}(\mathbb{F}_{2^{n\ell}})}$   
\n4: Remontée :  $\begin{bmatrix} \alpha_1 \\ \alpha_2 \end{bmatrix} P \oplus \begin{bmatrix} \beta_1 \\ \beta_2 \end{bmatrix} Q = 0_{\mathbb{E}(\mathbb{F}_{2^{n\ell}})}; u\beta_1 + v\beta_2 = 1; a \leftarrow -(u\alpha_1 + v\alpha_2)$ 

- Entrées:  $P, Q \in \mathbb{E}(\mathbb{F}_{2^{n\ell}}).$ **Sortie:**  $a \in \mathbb{Z}$  tel que  $Q = [a]P$ .
	- 1: Famille : sous-ensemble structuré  $\#$

$$
\#\mathcal{F}\approx 2^\ell/4
$$

- 2:  $\mathsf{Crible}\;:\; [a_j]P \oplus [b_j]Q = R_1 \oplus \ldots \oplus R_k,$  avec  $R_i \in \mathcal{F}$
- 3: LinAlg. :  $\sum_j [\lambda_j \cdot \textit{aj}] P \oplus [\lambda_j \cdot \textit{b}_j] Q = 0_{\mathbb{E}(\mathbb{F}_{2^{n\ell}})}$

4: Remontée :  $\left[\begin{array}{c}\alpha_1\ \end{array}\right]$  $\alpha_2$  $\bigg | \rho \oplus \bigg [ \begin{array}{c} \beta_1 \ \beta_2 \end{array}$  $\beta_2$  $\Bigg]~Q=0_{{\mathbb E}({\mathbb F}_{2^{n\ell}})}\,;\;u\beta_1+v\beta_2=1\,;\;{\sf a}\leftarrow -(u\alpha_1+v\alpha_2)$ 

Entrées:  $P, Q \in \mathbb{E}(\mathbb{F}_{2^{n\ell}}).$ **Sortie:**  $a \in \mathbb{Z}$  tel que  $Q = [a]P$ .  $1:$  Famille : sous-ensemble structuré  $\#F\approx 2^{\ell}/4$ 2: Crible : bases de Gröbner Proba.  $1/(2^{n-1}n!)$ 3: LinAlg. :  $\sum_j [\lambda_j \cdot \textit{aj}] P \oplus [\lambda_j \cdot \textit{b}_j] Q = 0_{\mathbb{E}(\mathbb{F}_{2^{n\ell}})}$ 4: Remontée :  $\left[\begin{array}{c}\alpha_1\ \end{array}\right]$  $\alpha_2$  $\bigg | \rho \oplus \bigg [ \begin{array}{c} \beta_1 \ \beta_2 \end{array}$  $\beta_2$  $\Bigg]~Q=0_{{\mathbb E}({\mathbb F}_{2^{n\ell}})}\,;\;u\beta_1+v\beta_2=1\,;\;{\sf a}\leftarrow -(u\alpha_1+v\alpha_2)$ 

Entrées:  $P, Q \in \mathbb{E}(\mathbb{F}_{2^{n\ell}}).$ **Sortie:**  $a \in \mathbb{Z}$  tel que  $Q = [a]P$ .  $1:$  Famille : sous-ensemble structuré  $\#\mathcal{F}\approx 2^{\ell}/4$ 2: Crible : bases de Gröbner Proba.  $1/(2^{n-1}n!)$ 3: LinAlg. : creuse  $\ell -^2 \times 2^{\ell -2}$ , sur  $\mathbb{F}_{2^{n\ell}}$ 4: Remontée :  $\left[\begin{array}{c}\alpha_1\ \end{array}\right]$  $\alpha_2$  $\bigg | \rho \oplus \bigg [ \begin{array}{c} \beta_1 \ \beta_2 \end{array}$  $\beta_2$  $\Bigg]~Q=0_{{\mathbb E}({\mathbb F}_{2^{n\ell}})}\,;\;u\beta_1+v\beta_2=1\,;\;{\sf a}\leftarrow -(u\alpha_1+v\alpha_2)$ 

▶ Trouver des  $M = [a_j]P \oplus [b_j]Q$  (recherche aléatoire) en relation avec la sous-famille  $\mathcal F$  :

 $R_1, \ldots, R_k$ , avec  $R_i \in \mathcal{F}$  tels que  $M = R_1 \oplus \ldots \oplus R_k$  ?

▶ Trouver des  $M = [a_j]P \oplus [b_j]Q$  (recherche aléatoire) en relation avec la sous-famille  $F$  :

$$
R_1, \ldots, R_k, \text{ avec } R_i \in \mathcal{F} \text{ tels que } M = R_1 \oplus \ldots \oplus R_k \text{ ?}
$$
\n
$$
\text{PoSSo : } \begin{cases} x_i \in \mathbb{F}_{2^{\ell}} \\ (x_i, y_i) \in \mathbb{E}(\mathbb{F}_{2^{n\ell}}) : y_i^2 = x_i^3 + ax_i + b \\ (M_x, M_y) - (x_1, y_1) \oplus (x_2, y_2) \oplus \ldots \oplus (x_k, y_k) = 0 \end{cases}
$$

▶ Trouver des  $M = [a_j]P \oplus [b_j]Q$  (recherche aléatoire) en relation avec la sous-famille  $F$  :

$$
R_1, \ldots, R_k, \text{ avec } R_i \in \mathcal{F} \text{ tels que } M = R_1 \oplus \ldots \oplus R_k \text{ ?}
$$
\n
$$
\text{PoSSo}: \begin{cases} x_i \in \mathbb{F}_{2^{\ell}} \\ (x_i, y_i) \in \mathbb{E}(\mathbb{F}_{2^{n\ell}}) : y_i^2 = x_i^3 + ax_i + b \\ (M_x, M_y) - (x_1, y_1) \oplus (x_2, y_2) \oplus \ldots \oplus (x_k, y_k) = 0 \end{cases}
$$

$$
(x_1,y_1)\oplus (x_2,y_2)=\left(\frac{x_1y_1+x_2y_2}{x_1x_2+y_1y_2},\frac{x_1y_1-x_2y_2}{x_1y_2-y_1x_2}\right)\in \mathbb{F}_{2^{n\ell}}^2
$$

▶ Trouver des  $M = [a_j]P \oplus [b_j]Q$  (recherche aléatoire) en relation avec la sous-famille  $F$  :

$$
R_1, \ldots, R_k, \text{ avec } R_i \in \mathcal{F} \text{ tels que } M = R_1 \oplus \ldots \oplus R_k \text{ ?}
$$
\n
$$
\text{PoSSo}: \begin{cases} x_i \in \mathbb{F}_{2^{\ell}} \\ (x_i, y_i) \in \mathbb{E}(\mathbb{F}_{2^{n\ell}}) : y_i^2 = x_i^3 + ax_i + b \\ (M_x, M_y) - (x_1, y_1) \oplus (x_2, y_2) \oplus \ldots \oplus (x_k, y_k) = 0 \end{cases}
$$

$$
(x_1,y_1)\oplus (x_2,y_2)=\left(\frac{x_1y_1+x_2y_2}{x_1x_2+y_1y_2},\frac{x_1y_1-x_2y_2}{x_1y_2-y_1x_2}\right)\in \mathbb{F}_{2^{n\ell}}^2
$$

$$
x_i, y_i \in \mathbb{F}_{2^{n\ell}} \cong \left(\mathbb{F}[z] \mod z^{n\ell} + \ldots + p_2 z^2 + p_1 z + 1 \mod 2\right)
$$

<span id="page-56-0"></span>Bases de Gröbner et systèmes polynomiaux

**In base de Gröbner d'un idéal polynomial**  $I$  **Example 1976**  $\Box$  **Example 1976** 

- $\blacktriangleright \prec$  ordre monomial
- $\triangleright$  Base de Gröbner G :

 $\forall p \in \mathcal{I}, \exists g \in G$ , LeadMonom $(g, \prec)$  | LeadMonom $(p, \prec)$ 

Bases de Gröbner et systèmes polynomiaux

**In base de Gröbner d'un idéal polynomial**  $I$  **Example 1976**  $\Box$  **Example 1976** 

 $\blacktriangleright \prec$  ordre monomial

 $\triangleright$  Base de Gröbner G :

 $\forall p \in \mathcal{I}, \exists g \in G$ , LeadMonom $(g, \prec)$  | LeadMonom $(p, \prec)$ 

 $\triangleright$  Résolution de Systèmes Polynomiaux sur un corps fini

 $\blacktriangleright$  PoSSo<sub>a</sub>:

$$
\begin{cases}\np_1(z_1,\ldots,z_m)=0 \\
\vdots \\
p_n(z_1,\ldots,z_m)=0\n\end{cases}
$$

 $\blacktriangleright$  NP-dur

Exemple de résolution avec base de Gröbner

$$
\begin{cases}\n0 = 2TX - 2YZ + 3Z^2 \\
0 = -2TY + 2XZ \\
0 = 2TZ - 2XY - 2X \\
0 = T^2 + X^2 + Z^2 - 1\n\end{cases}
$$

## Exemple de résolution avec base de Gröbner

$$
\begin{cases}\n0 = 2TX - 2YZ + 3Z^2 \\
0 = -2TY + 2XZ \\
0 = 2TZ - 2XY - 2X \\
0 = T^2 + X^2 + Z^2 - 1\n\end{cases} \Longleftrightarrow
$$

$$
\begin{cases}\n0 = & 1152X^7 - 1763X^5 + 655X^3 - 44X \\
0 = & -1152X^6 + 1187X^3 + 1605X^4 - 1187X - 453X^2 \\
0 = & -1152X^5 + 38357X^2 - 1404X^3 + 3835XZ + 2556X \\
0 = & -335232X^6 + 477321X^4 - 115057X - 134419X^2 + 7670Y - 1150 \\
0 = & -6912X^5 + 38357^2X + 10751X^3 - 3839X \\
0 = & -19584X^5 + 25987X^3 + 38357Z - 6403X \\
0 = & -9216X^5 + 38357^3 + 38357X^2 + 11778X^3 - 3835T - 2562X \\
0 = & T^2 + X^2 + Z^2 - 1\n\end{cases}
$$

### Exemple de résolution avec base de Gröbner

$$
\begin{cases}\n0 = 2TX - 2YZ + 3Z^2 \\
0 = -2TY + 2XZ \\
0 = T^2 + X^2 + Z^2 - 1\n\end{cases}\n\Leftrightarrow\n\begin{cases}\n0 = 1152X^7 - 1763X^5 + 655X^3 - 44X \\
0 = -1152X^6 + 118TX^3 + 1605X^4 - 118TX - 453X^2 \\
0 = -1152X^5 + 3835TX^2 - 1404X^3 + 3835XZ + 2556X \\
0 = -335232X^6 + 477321X^4 - 11505TX - 134419X^2 + 7670Y - 1150 \\
0 = -6912X^5 + 3835T^2X + 10751X^3 - 3839X \\
0 = -19584X^5 + 25987X^3 + 3835TZ - 6403X \\
0 = -9216X^5 + 3835T^3 + 3835TX^2 + 11778X^3 - 3835T - 2562X \\
0 = T^2 + X^2 + Z^2 - 1\n\end{cases}
$$

Buchberger 1976 :  $\mathcal{O}(d^{2^{n+o(1)}})$ 

 $\blacktriangleright$  Aujourd'hui : algorithmes F4, F5, systèmes creux, invariants, FGLM, ...

 $\Rightarrow$  plusieurs centaines de polynômes, chacun avec plusieurs centaines de termes et coefficients de plusieurs centaines de chiffres.

# Algorithme de Buchberger

**Entrées**: un système de polynômes  $F = (f_1, ..., f_n)$ , un ordre monomial  $\prec$ **Sortie:** une base de Gröbner de  $\langle f_1, ..., f_n \rangle$  $1: G \leftarrow F$ 2: Répéter 3:  $G' \leftarrow G$ 4: Pour chaque paire  $\{P,Q\}$  de  $G'$  Faire 5:  $m \leftarrow ppm($ LeadMonom $(P)$ , LeadMonom $(Q)$ ) 6: S ← LeadCoeff $(P)$   $\frac{m}{\textsf{leadMonom}(P)}$   $P-$  LeadCoeff $(Q)$   $\frac{m}{\textsf{leadMonom}(Q)}$   $Q$ 7:  $R \leftarrow S \mod G'$ 8: **Si**  $R \neq 0$  **Alors**  $G \leftarrow G \cup \{R\}$ 9: Fin Pour 10: Jusqu'à ce que  $G = G'$ 

11: Retourner G

► Borne de complexité générique : 
$$
\mathcal{O}(d^{2^{m+o(1)}})
$$

### 40 ans de bases de Gröbner

Algorithmes F4, F5 : *n* equations, *m* variables,  $D_{reg}$  degré de régularité<sup>1</sup> :

$$
\mathcal{O}\left(m\cdot\left(\frac{n+D_{\text{reg}}}{D_{\text{reg}}}\right)^{\omega}\ \right)
$$

- $\triangleright$  Systèmes creux ou structurés ;
- $\blacktriangleright$  Invariants :

 $\blacktriangleright$  ...

 $\triangleright$  Puis FGLM : Idéal de dimensions 0, Z nombre de solutions, changement d'ordre monomial en  $\mathcal{O}(mZ^{\omega})$ ;

 $\Rightarrow$ Aujourd'hui : plusieurs centaines de polynômes, chacun avec plusieurs centaines de termes et coefficients de plusieurs centaines de chiffres.

1. 
$$
D_{reg}(p_1, ..., p_n) = min \left\{ D_0 \ge 0 | dim_{F_q} (\{p \in \mathcal{I} | deg(p) = D_0 \}) = \text{#Monomials}_q(m, D_0) \right\}
$$

<span id="page-63-0"></span>ANR HPAC [2012-2016] : Grenoble, Lyon, Montpellier, Paris, North Carolina

▶ Logarithme discret dans une courbe ayant  $\approx 2^{114}$  points dans  $\mathbb{F}_{2^{116}}^2 = \mathbb{F}_{2^{4 \times 29}}^2$ 

ANR HPAC [2012-2016] : Grenoble, Lyon, Montpellier, Paris, North Carolina

- ▶ Logarithme discret dans une courbe ayant  $\approx 2^{114}$  points dans  $\mathbb{F}_{2^{116}}^2 = \mathbb{F}_{2^{4 \times 29}}^2$
- 1. Crible :
	- $2^{29} = 536870912$  relations creuses
	- $\triangleright$  Une semaine sur plus de 1000 ordinateurs personnels de Paris 6

ANR HPAC [2012-2016] : Grenoble, Lyon, Montpellier, Paris, North Carolina

- ▶ Logarithme discret dans une courbe ayant  $\approx 2^{114}$  points dans  $\mathbb{F}_{2^{116}}^2 = \mathbb{F}_{2^{4 \times 29}}^2$
- 1. Crible :
	- $2^{29} = 536870912$  relations creuses
	- $\triangleright$  Une semaine sur plus de 1000 ordinateurs personnels de Paris 6
- 2. Algèbre linéaire :
	- $\blacktriangleright$  Filtrage : 7 196 707 équations et inconnues, 11Go de coefficients
	- $\triangleright$  Solution : Un serveur 32 cœurs à Grenoble
		- 2.1 Séquence (itérations) : 57 jours
		- 2.2 Polynôme minimal : 54 heures avec 561 Go de RAM/Swap
		- 2.3 Évaluation : 19 jours

ANR HPAC [2012-2016] : Grenoble, Lyon, Montpellier, Paris, North Carolina

- ▶ Logarithme discret dans une courbe ayant  $\approx 2^{114}$  points dans  $\mathbb{F}_{2^{116}}^2 = \mathbb{F}_{2^{4 \times 29}}^2$
- 1. Crible :
	- $2^{29} = 536870912$  relations creuses
	- $\triangleright$  Une semaine sur plus de 1000 ordinateurs personnels de Paris 6
- 2. Algèbre linéaire :
	- $\blacktriangleright$  Filtrage : 7 196 707 équations et inconnues, 11Go de coefficients
	- $\triangleright$  Solution : Un serveur 32 cœurs à Grenoble
		- 2.1 Séquence (itérations) : 57 jours
		- 2.2 Polynôme minimal : 54 heures avec 561 Go de RAM/Swap
		- 2.3 Évaluation : 19 jours

 $\Rightarrow$ Courbe IPSEc,  $\approx 2^{151}$  points dans  $\mathbb{F}_{2^{155}}^2 = \mathbb{F}_{2^{5 \times 31}}^2$  : Crible  $\times$  3000, LinAlg  $\times$  22  $\ldots$